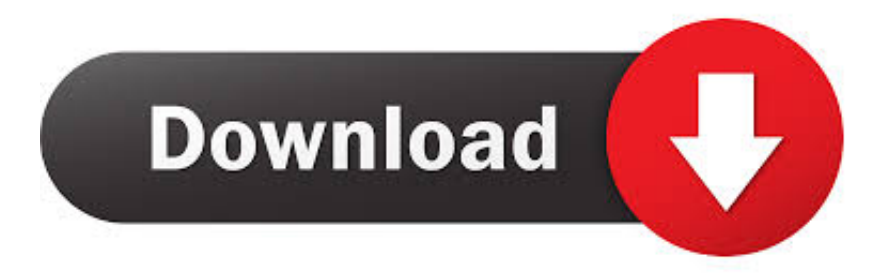

## [Runtime Error At 1 0 Cannot Import 11](http://picfs.com/18624e)

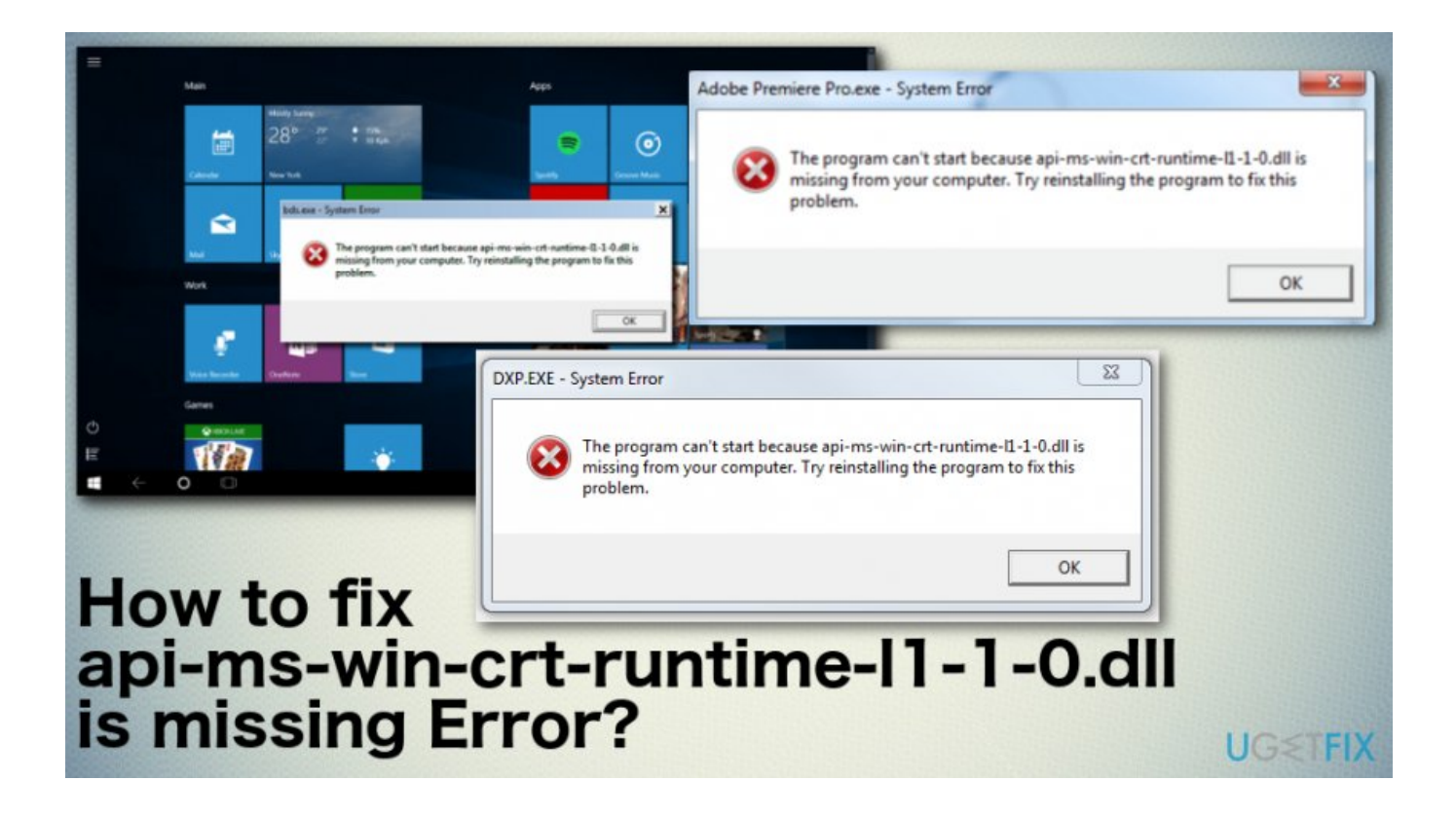

[Runtime Error At 1 0 Cannot Import 11](http://picfs.com/18624e)

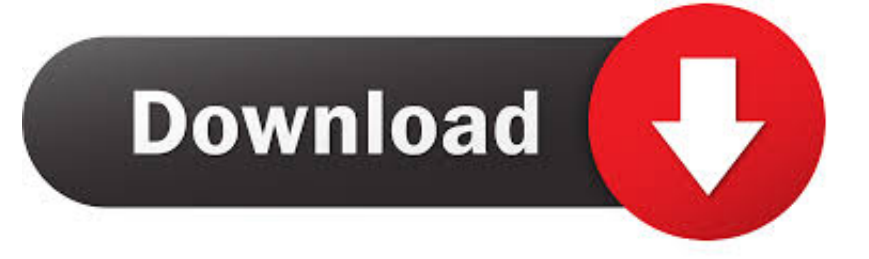

Hello guys,So as you can see i have this runtime error whenever i want to install a game :"runtime error -1:0 Cannot import wizardform"The PC is brand new, FX-6300, R7 370, 8gb ram, Windows 7 x64.Any... ... Cixastic May 1, 2016, 11:18 AM.. Watchguard System Manager Runtime error. ... This is extremely frustrating and Watchguard support had no idea how to resolve the problem, so I am ... Reply Spice (0) ... PatrickFarrell ∙ Jan 21st, 2015 at 11:24am ... So it's not that you couldn't help, it's more like I don't want to have to do what is ... 1 out of 1 found this helpful.. You're extracting the dll to temporary files but trying to load it from some 'c:\folder00\', which most probably won't exist in the target computer.. ... I get the following error: Runtime Error (at - 1.0): Cannot Import ... Date: 10-20-15 11:38. Doesn't help much, but when it worked before, was it .... 17 Apr 2009 ... Author Topic: 1.5 Installation - Runtime Error (at -1:0) (Read 43984 times). 0 Members and ... Atb`. Major(1); Posts: 11 ... (at -1:0) Cannot Import .... i recently got a repack of GTA 5 and whenever i try and use the installer. i get the error "Runtime Error (at -1:0): Cannot Import.... Runtime Error (at -1:0:) Cannot import dll:C:\DOCUME~1\mike\LOCALS~1\Temp\is-OF9DB.tmp\mbam.dll. I've tried all the suggestions via this .... runtime error (at-1:0):. cannot import ... 2015 7:24 PM; Marked as answer by Karen Hu Moderator Friday, February 6, 2015 11:51 AM. Thursday .... 19 Aug 2011 - 4 min - Uploaded by Nikola8352Runtime Error R6002 is a virus problem, you can download Eset nod 32 Antivirus ... 0:00. 4 .... 21 май 2015 ... Rolf\_SPORT (21 Май 2015 - 11:26) писал: runtime error at 1 0 cannot import expandconstant - вот такая лядь вылазит при попытке .... I want to instal Spore, i click to "setup" and opening window with error. How to fix it?. The 'Runtime Error (at -1:0): Cannot import dll:%AppData%\Local\VCLStylesSkin\VclStylesIno.dll.' error is encountered when uninstalling application.. 19 May 2013 ... Runtime Error: Cannot Import . ... Runtime Error (at -1:0): ... [05/18/13 23:53:11] - Running wine- cmd /c echo %ProgramFiles% (Working .... Program told me runtime error (at -1:0) cannot import EXPANDCONSTANT i try run the program how .... On 9/25/2014 at 11:21 AM, BeGiN said:.. I can't continue using Audition if I can't fix this problem. ... runtime error.jpg ... If you get C++ runtime errors, the only possible solution is to uninstall and reinstall Audition. .... I have uninstalled/reinstalled AA3 twice (along with the 3.0.1 patch) and the ... [\premiere2.0\MediaLayer\Src\Audio\AsioHost.cpp-635].. indica che in quel percorso mancano quelle dll ,se sai che dll mancano copiale e immettile in quel percorso ,il percorso indicato puo essere .... 15 Sep 2017 ... when i try to open a setup this error comes Runtime Error (at -1:0): Cannot Import ... You can follow the question or vote as helpful, but you cannot reply to this thread. I have the same ... 11 people were helped by this reply.. Runtime Error (at - 1:0): Cannot Import dll:C:\users\xxx\Temp\is-00IEG.tmp\isskin.dll. This error has occurred .... p11-kit: couldn't load module: .... 12 Haz 2017 ... Runtime Error (at-1:0)= Cannot İmport Wizardfrom. Konuyu başlatan Tekno Caylak ... #1. Katılım: 11 Haziran 2017. Mesajlar: 15. Beğeni: 0.. 19 Feb 2015 ... ... Setup.exe file and run with Wine it shows this message: Runtime Error (at -1:0): Cannot Import ... Cannot Import dll:C:\users\deven\Temp\ia-FDTQU.tmp\isskin.dll. ... Last edited by howefield; February 27th, 2015 at 03:11 PM. aa94214199